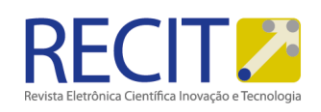

<https://periodicos.utfpr.edu.br/recit>

# **APLICAÇÃO DE ROBÓTICA MÓVEL PARA APOIO AO ENSINO DE LÓGICA DE PROGRAMAÇÃO**

#### **RESUMO**

O artigo descreve um estudo para criação de atividades de edutainment para o ensino de lógica de programação para uma disciplina de Introdução à Computação (IC) utilizando um kit de robótica móvel. O propósito é auxiliar o professor a mediar o processo de construção do conhecimento junto aos estudantes de maneira lúdica, despertando a curiosidade e realizando o engajamento dos mesmos por meio de atividades práticas. Neste caso, o processo foi aplicado no ensino de operadores relacionais e lógicos da tabela-verdade na estrutura condicional simples IF-THEN, e composta, IF-THEN-ELSE. O estudante teve a oportunidade de gerar soluções lógicas que permitissem a fuga do robô móvel de um labirinto de papelão que era modificado conforme o grau de dificuldade.

**PALAVRAS-CHAVE:** Robótica educacional, Problem-based Learning, fuga de labirinto, edutainment, introdução à Computação.

**Antonio Valerio Netto** e-mail: avnetto@hotmail.com Orcid: 0000-0001-9215-8531 CNPQ - Brasil.

Página | 1

.

R. Cient. Inov. Tecnol, Medianeira, v. 11, n. 26, p 47-69, jan/abr, 2020.

.

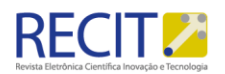

## **INTRODUÇÃO**

Nas atividades de ensino, o conhecimento é apresentado como primordial e, na maioria das vezes, acontece por meio de palestras, apresentações, testes, leituras e redações. A ação é, de forma geral, considerada indesejada na sala de aula, com estudantes em silêncio em suas carteiras, ao invés de interagindo e conversando (CROOKALL; THORNGATE, 2009). Diversas formas de ensino têm sido avaliadas por pesquisadores preocupados em obter mais dos alunos (conhecimento, habilidades e atitudes) comparadas à abordagem de ensino com o método tradicional. Uma dessas abordagens diz respeito ao uso de mais atividades práticas em sala de aula, com o objetivo de que o aluno seja capaz de associar os conhecimentos e habilidades adquiridos à sua vida profissional ou a uma situação particular. Essa abordagem mais prática é encontrada em diversas teorias de aprendizado: está associada ao uso de estudos de caso, à resolução de problemas baseados em projetos, ao uso de jogos e simulações etc. (CARDOSO; LIMA, 2012).

Ambientes tradicionais de ensino e aprendizado são, de forma geral, previsíveis, estáticos, sem desafios e entediantes, em particular quando comparados com a televisão, internet, redes sociais e outros ambientes do mundo real. Segundo Yeo (2005), tendências modernas de educação demandam que os alunos desempenhem um papel ativo no processo de obtenção de conhecimento. Um forte senso de participação é requerido de cada aluno para experimentar uma variedade de processos, que vão do auto-aprendizado direto a grupos de discussão, ao ensino em pares e a orientação por professores. É nesta experiência orientada à ação que o indivíduo aprende mais. O professor, que antes era o possuidor de todo conhecimento, agora orienta, guia e habilita o aluno a tornar-se responsável por seu processo de aprendizado. O aprendizado geralmente é motivado por problemas da vida real, em que questões pertinentes são identificadas e soluções em potencial discutidas e exploradas (CARDOSO, 2011).

Diante dessa necessidade de uma maior interação, imersão e envolvimento do aluno para retenção do conhecimento, tem-se aplicado práticas envolvendo robótica educacional (CASTILHO, 2002a). De acordo com Melo, Azoubelo e Padilha (2009a) trata-se de uma ferramenta que auxilia o ensino, propondo promover um caráter multidisciplinar combinando a tecnologia com o conhecimento de diversas áreas. Na robótica educacional é oferecido ao estudante um ambiente onde o mesmo pode manusear, criar e programar por si mesmo e, por meio de uma prática lúdica, desenvolver o raciocínio lógico tão importante nas diversas áreas do conhecimento Castilho (2002b). Por meio da robótica educacional é possível aplicar, por exemplo, o método PBL (Problem Based Learning) que é uma metodologia de ensino e aprendizagem com larga utilização em faculdades e em outros níveis técnicos educacionais. Concebido no final dos anos 1960, o PBL emprega problemas da vida real (reais ou simulados) para iniciar, motivar e focar a aprendizagem de conhecimentos conceituais, procedimentais e atitudinais. O PBL é uma estratégia educacional, centrada no estudante, que o ajuda a desenvolver o raciocínio e a comunicação, habilidades essenciais para o sucesso em sua

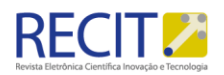

vida profissional. O estudante é constantemente estimulado a aprender e a fazer parte do processo de construção desse aprendizado (RIBEIRO, 2008).

Neste trabalho foi proposto o desenvolvimento de atividades didáticas para o ensino de conteúdo da disciplina "Introdução à Computação" (IC) baseada em edutainment utilizando robótica educacional e o método PBL (Problem Based Learning). Para os estudantes que ingressam nos cursos de graduação que possuem a disciplina de IC, como é o caso de cursos de engenharia (ciclo básico – computação, civil, produção, elétrica, etc.), existe uma dificuldade inicial de entender os conceitos de lógica e programação que são ministrados em sala de aula. Muitos estudantes não tiveram até aquele momento, um despertar da aptidão, ou mesmo, interesse pelo conteúdo, haja vista que a disciplina é também ministrada para alunos que não estão ligados diretamente à linha de conhecimento da Computação (carreira). Neste caso, o aproveitamento e a retenção do conhecimento são baixos, pois o conteúdo, na maioria das vezes, é totalmente teórico e abstrato; e o professor tem como ferramenta pedagógica sua própria voz, à lousa e no máximo um projetor multimídia para apresentação de slides. Isto faz com que os estudantes, segundo o cone de aprendizado (DALE, 1969) retenham, no máximo, 50% do conteúdo transferido em sala de aula. Para aumentar esta taxa de absorção, faz se necessário um processo com maior interação como, por exemplo: simulação e executando a prática (Figura 1).

Nesta pesquisa foi proposta a utilização de um kit de robótica móvel para auxiliar o professor no aprendizado dos estudantes fazendo com que eles possam resolver um problema real. Neste caso, a proposta é gerar uma lógica de programação que possa fazer com que o robô móvel consiga sair de um labirinto (fuga de labirinto) no menor tempo possível. Essa forma lúdica de aplicação do método PBL permite aumentar os índices de imersão, interação e envolvimento do estudante para com a atividade didática. Essa parte prática irá permitir que os estudantes possam, inicialmente, programar o robô móvel e observar a execução das tarefas para que, em seguida, possam corrigir possíveis erros de lógica, aprendendo com o processo erros e acertos até encontrar uma solução ótima. Esses alunos estão colocando em prática ("fazendo a coisa de verdade"), o conteúdo abstrato e teórico aumentando as chances de entenderem o conceito por trás da execução**.**

O artigo apresenta em Seção 2, informações adicionais sobre robótica educacional (Seção 2.1) e sobre o método de PBL (Seção 2.2), além de informações sobre o kit robótico utilizado para realização das atividades práticas (Seção 2.3) e noções sobre a lógica da "tabela verdade" (Seção 2.4). Na Seção 3 é descrita a metodologia utilizada para executar o trabalho. Na Seção 4 os resultados com a aplicação das atividades e, por fim, a Seção 5 são apresentadas as considerações finais sobre o trabalho realizado.

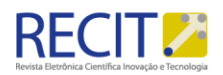

Cone do aprendizado Após duas semanas<br>tendemos a aprender **Tipo de envolvimento** Fazendo a coisa de verdade 90% do que<br>falamos e fazemos Simulando a experiência<br>na vida real Fazendo uma<br>apresentação Ativo **Falando sobre o asunto** 70% do que falamos Participando de uma<br>discussão Vendo ser<br>executado in loco 50% do que Assistindo a uma demosntração escutamos remos Vendo em uma feira<br>uma Demonstração Passivo Assistindo um filme Olhando uma foto 30% do que vemos 20% do que escutamos Escutando palavras Lindo 10% do que lemos

Figura 1 - Cone do aprendizado exemplificando as forma**s** com que o conhecimento é transferido

Fonte: Gregório, 2012

## **REVISÃO**

A seguir são apresentadas informações para contextualizar o trabalho desenvolvido. São descritas informações referente à robótica educacional e sobre o método de aprendizagem baseada em problemas que foi empregado na atividade. Além disso, são apresentadas informações sobre o kit robótico utilizado e noções sobre a lógica da tabela verdade e o seu contexto junto ementa da disciplina de Introdução à Computação.

#### 2.1 Robótica educacional

A robótica educacional é a aplicação da tecnologia na área pedagógica, sendo mais um instrumento que oferece aos estudantes e professores, a oportunidade de vivenciar experiências semelhantes às que terão na vida real, dando a estes a chance de solucionar problemas mais do que observar formas de solução. A robótica tem grande potencial como ferramenta interdisciplinar, visto que a construção de um novo mecanismo, ou a solução de um novo problema, frequentemente extrapola a sala de aula. Na tentativa natural de buscar uma solução, o estudante questiona professores de outras disciplinas que podem ajudá-lo a encontrar o caminho mais indicado para a solução do seu problema. A robótica, então, assume o papel de uma ponte que possibilita religar fronteiras anteriormente estabelecidas, agindo como um elemento de coesão dentro do currículo das escolas (BENITTI, 2012).

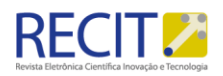

Castilho (2002c) define a robótica educacional, também conhecida como robótica pedagógica, como ambientes de aprendizagem onde o estudante pode montar e programar um robô ou sistema robotizado. Essa aprendizagem é realizada em sala de aula e por meio da utilização de kits de robótica. Estes kits são normalmente compostos por robô ou conjunto de peças, motor e sensores para a montagem, software para programação e controle, manual informacional e respectiva fonte de energia elétrica para alimentação. Grochocki e Silva (2011) reforçam ainda que a robótica aliada à educação propõe uma maior interação professor/estudante, permitindo que ambos experimentem, por meio da busca, um aprendizado constante. Também segundo os autores, o objetivo principal da robótica educacional é promover ao educando o estudo de conceitos multidisciplinares, como Física, Matemática, Geografia, entre outros. Provendo o desenvolvimento pessoal de forma lúdica de habilidades como: raciocínio lógico, criatividade, resolução de problemas, trabalho em grupo, etc. A robótica educacional também é uma forte ferramenta para a luta contra o analfabetismo tecnológico e de auxilio à inclusão digital.

A robótica educacional se propõe e procura construir o conhecimento do estudante por meio de questionamentos, fazendo-o pensar, procurando soluções, saindo da teoria para a prática, usando ensinamentos obtidos em sala de aula, na vivência cotidiana, interagindo com a realidade, desenvolvendo capacidade para formular e equacionar problemas. (MELO; AZOUBELO; PADILHA, 2009). A robótica educacional, atualmente, é servida por vários produtos de acordo com a faixa etária e do contexto pedagógico que se deseja trabalhar. Existem, por exemplo, brinquedos pedagógicos com eletrônica de controle e kits educacionais com foco em estudantes do ensino fundamental e médio, como por exemplo: Lego, LaRose Industries, Best-Lock Construction Toys, Mega Brands e Modelix. Também podem ser adquiridos kits de montagem robótica para competições e até robôs móveis inteligentes para o ensino de nível técnico e de graduação, como também, aplicados em pesquisas por estudantes de pós-graduação (BUNTINX, 2017). É importante diferenciar os diversos modelos de kits e como serão aplicações para não desestimular os estudantes e não dificultarem o seu uso pelos professores. Além disso, o emprego de um kit inadequado pode transmitir informações equivocadas do emprego da ferramenta de desenvolvimento educacional ao longo do ciclo acadêmico do estudante que pode ir desde o ensino fundamental até a pós-graduação. Isto é, existem kits robóticos para crianças e existem kits robóticos para os futuros engenheiros. Cada um tem seu grau de complexidade e usabilidade para estimular os jovens aprendizes.

#### 2.2 Problem Based Learning

A Aprendizagem Baseada em Problemas (Problem Based Learning - PBL), introduzida no ensino de Ciências da Saúde na McMaster University, Canadá, em 1969, é uma proposta pedagógica que consiste no ensino centrado no estudante e baseado na solução de problemas, reais ou simulados. Os alunos, para solucionar esse problema, recorrem aos

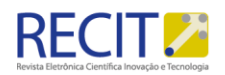

conhecimentos prévios, discutem, estudam, adquirem e integram os novos conhecimentos. Essa integração, aliada à aplicação prática, facilita a retenção do conhecimento. Portanto, a PBL valoriza, além do conteúdo a ser aprendido, a forma como ocorre o aprendizado, reforçando o papel ativo do aluno neste processo, permitindo que ele aprenda como aprender. A PBL oferece diversas vantagens, como o desenvolvimento da autonomia, a interdisciplinaridade, a indissociabilidade entre teoria e prática, o desenvolvimento do raciocínio crítico e de habilidades de comunicação, e a educação permanente. Além disso, à medida que estimula uma atitude ativa do aluno em busca do conhecimento e não meramente informativa, como é o caso da prática pedagógica tradicional, a PBL caracteriza-se como uma metodologia formativa (RODRIGUES, 2002).

O elemento central da PBL é o aluno. Divididos em grupos, os alunos são apresentados a um problema, pré-elaborado por um docente ou grupo de docentes, e, com a facilitação de um tutor, são estimulados a discutir e elaborar hipóteses. Esta situação motivadora nos grupos leva a definição de objetivos de aprendizagem, que serão os estímulos para o estudo individual (THOMSON, 1996).

Para Powell (2000), a exemplo do Project Led Education (ou ensino baseado em projetos), o PBL é uma abordagem que de certa forma se opõe ao modelo clássico de educação, que pode ser sintetizado pela presença bem definida do professor e dos alunos em um arranjo convencional de sala de aula, em que ocorrem inúmeras preleções do professor e que culmina com avaliações em um formato também tradicional. A grande diferença entre a abordagem clássica e o PBL reside no fato de que o segundo procura garantir aos alunos a compreensão dos fatos, em vez da simples memorização de conceitos. Adicionalmente, como os trabalhos são realizados em grupos, os alunos necessitam desenvolver aspectos de relacionamento e trabalho cooperativo, o que se constitui, sem dúvida, em um ponto positivo para a formação do futuro profissional. Para o professor a abordagem também traz inúmeras vantagens, já que muitas vezes ele próprio aprende ao longo do curso, embora o processo seja um grande e permanente desafio (KURI et al., 2007).

Porém, para a sua utilização são necessários investimentos em recursos humanos e materiais, além de um programa de capacitação de professores e alunos bem estruturado, que devem sempre ser considerados antes de sua implementação. Depois da McMaster, várias escolas de Ciências da Saúde passaram a utilizar a ABP como base da estrutura curricular, de forma plena ou, inicialmente, como um currículo paralelo, ou em parte da grade curricular. Entre elas, estão: Maastrich University (Holanda), Southern Illinois School of Medicine (EUA), Faculté de Medicine - Université de Sherbrooke (Canadá) e Harvard Medical School (EUA). Estas, assim como outras instituições, oferecem oportunidades para treinamento e aperfeiçoamento de docentes de outras Universidades no método PBL. A Maastrich University tem exercido importante papel na divulgação da PBL no Brasil e atuado amplamente na formação de docentes brasileiros, de diversas universidades (BORGES et al., 2014). Existem vários artigos que relatam experiências no emprego do método PBL para o ensino na área de Computação (SANTOS et al., 2007) (SANTOS et al., 2009)

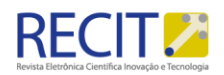

(ANGELO; BERTONI, 2012) (ARMANDA et al., 2012), inclusive com aplicações em robótica (RODRIGUES et al., 2015) (SULLIVAN et al., 2016).

## 2.3 Noções gerais sobre o kit robótico

Neste trabalho foi utilizado um robô móvel chamado Curumim (Curumim, 2018) que faz parte de um kit de robótica educacional fabricado pela empresa brasileira XBot (XBOT, 2017). O kit, segundo Silva (2009), é constituído de uma plataforma robótica e um ambiente para programação de robôs que foram criados com o objetivo de promover o desenvolvimento educacional e aprendizado de conceitos técnicos nas áreas de lógica digital, controle, programação e robótica para estudantes de ensino médio, técnico e cursos de graduação. Antunes et al. (2011) concluem que por meio do robô móvel, o estudante não estaria limitado apenas ao estudo de linguagens de programação, mais também a todas as outras tecnologias incluídas dentro da robótica, tais como dinâmica, eletrônica embarcada, sensoriamento entre outras.

O kit Curumim é composto por um rádio base, sensores, conjunto de baterias, carregador de baterias com cabo de força, receptor para os sinais da câmera do robô, além do manual do usuário. Por possuir eletrônica livre permite ao usuário regravar o seu firmware e acrescentar funções de acordo com suas necessidades. O software (interface de programação) é o intermediário entre o robô e o estudante, pois é por meio da programação que o estudante irá conseguir enviar os comandos desejados para a movimentação do robô móvel (ANTUNES et al., 2011). O software disponibiliza ao estudante duas opções para programar o robô. A primeira é uma programação em blocos e a outra forma é a programação em linguagem C/C++. Também existe a possibilidade de tradução da programação de blocos para linguagem C/C++. Isto é, o estudante programa em blocos e o sistema gera automaticamente a codificação em linguagem C. O que ajuda o estudante em sala de aula a compreender a lógica por traz de uma programação. Na figura 2 é mostrado detalhes do robô móvel.

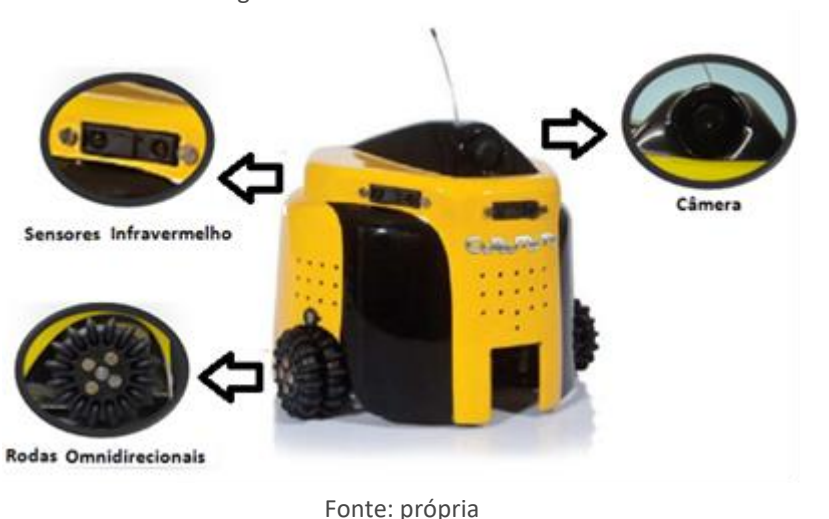

Figura 2 - Robô curumim utilizado

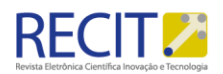

#### 2.4 Tabela verdade

A disciplina de "Introdução à Computação" (IC) tem como característica permitir que o aluno tenha seu primeiro contato com conceitos relacionados à área de computação. O objetivo é introduzir os conceitos fundamentais da programação de computadores por meio de uma abordagem metodológica para a construção de soluções algorítmicas, isto é, implementação dos algoritmos em uma linguagem procedural.

Os tópicos abordados durante a disciplina são: Conceitos introdutórios de hardware software. O conceito de fluxo de informações. Tipos de dados: escalares, multidimensionais e cadeias de caracteres. Atribuições e estruturas sequenciais, estruturas condicionadas e estruturas de repetição. Linguagem de programação e desenvolvimento de programas. Modularização de programa e funções. Passagem de parâmetro. Utilização de endereços de variáveis e do operador de diferenciação. Ensino da linguagem C. Trata-se de uma disciplina obrigatória e é oferecida no primeiro semestre dos cursos de graduação.

Dentre os conteúdos da ementa, um dos tópicos básicos é a introdução à lógica da tabela verdade. A lógica segundo Pinho (1999) tem por objeto de estudo, as leis gerais do pensamento, e as formas de aplicar essas leis corretamente na investigação da verdade. Além de ser de grande importância para auxiliar os estudantes com as primeiras noções de lógica de programação, por meio de conectivos, proposições, tabelas-verdade, etc. A lógica utiliza duas regras como princípio. A primeira é o principio da não contradição, ou seja, uma proposição não pode ser verdadeira e falsa ao mesmo tempo. A segunda regra é o principio do terceiro excluído, onde é verificado se uma proposição é verdadeira ou falsa e nunca uma terceira condição (ALENCAR FILHO, 2002). Segundo esse princípio, toda a proposição é verdadeira ou é falsa, isto é, tem o valor lógico "V" (verdade) ou o valor lógico "F" (falsidade) explica Alencar Filho (2002). O objetivo lógico é determinar se a conclusão de um argumento é ou não decorrente das premissas, ou seja, se as premissas utilizadas como provas induzem a conclusão.

A função do operador lógico AND descrita na Quadro 1 retorna "verdadeira" se os dois valores recebidos forem verdadeiros. Caso um dos valores, ou os dois valores sejam falsos, seu resultado será "falso". Já a função do operador OR retorna "falsa" se os dois valores de entrada forem falsos. Se qualquer valor de entrada for "verdadeiro", ou se os 2 valores forem verdadeiros, seu resultado será "verdadeiro", conforme é demonstrado na Quadro 2.

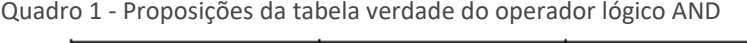

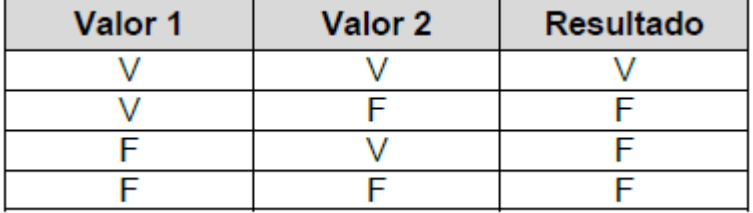

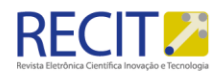

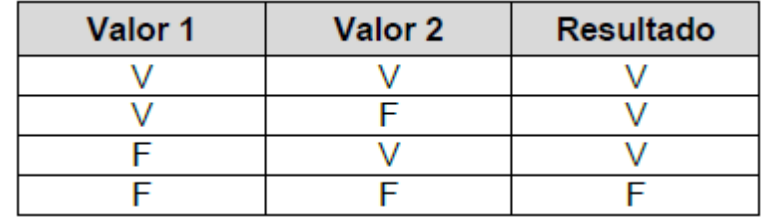

Quadro 2 - Proposições da tabela verdade do operador lógico OR

O operador NOT recebe somente um valor. E sua resposta será sempre o oposto da entrada, ou seja, se NOT = 1 então o resultado é zero, e se, NOT = 0 então o resultado será um (Quadro 3).

Quadro 3 - Proposições da tabela verdade do operador lógico NOT

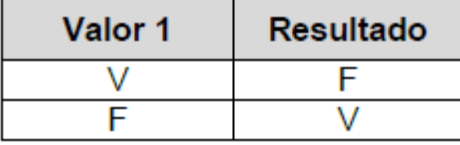

#### **METODOLOGIA**

Trabalhou-se na criação de um Plano de Aula (PA) para o ensino de lógica de programação para a disciplina de Introdução à Computação (IC) dos cursos noturnos do ciclo básico das engenharias (computação, produção, civil e elétrica) de um centro universitário da cidade de São Carlos (SP) utilizando um kit de robótica móvel. A proposta é que os estudantes possam aprender por meio do método PBL, isto é, é oferecido aos estudantes um problema que eles precisam resolver. Ao participarem dessa experiência, entende-se que o conhecimento sai do campo da abstração para algo concreto. Diante disso, o PA foi montando usando um robô Curumim que precisa ser programado para tomar uma série de decisões relacionada à sua navegação. O objetivo é fazer com que o robô móvel saia de um labirinto confeccionado com papelão no menor tempo possível. O foco do conteúdo técnico desse trabalho está na aplicação do ensino de operadores relacionais e lógicos da tabela-verdade em uma estrutura condicional simples (IF-THEN), e também composta (IF-THEN-ELSE).

Diante disso, foi proposto que o robô móvel consiga realizar a fuga de um labirinto cujo layout sugerido pode ser observado na Figura 3. Este labirinto foi construído com placas de papelão ondulado com as seguintes dimensões: 60 cm de altura, 5 mm de largura e com comprimentos variados conforme o layout desejado. A largura interna entre as paredes do labirinto variaram entre 30 cm a 50 cm.

Para fazer com que o robô consiga sair desse labirinto, os estudantes deverão realizar uma programação em blocos utilizando o software do robô Curumim para resolver qual a sequência correta de

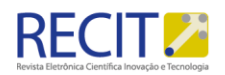

comandos lógicos precisa ser programada para permitir que o robô se desloque pelo labirinto até encontrar a saída. Em seguida após a obtenção da programação de blocos será gerado o código em linguagem C para que esses estudantes possam ter a possibilidade de comparação. Isto é, ter a noção da lógica de como fazer o robô escapar, e posteriormente, associar esta lógica a uma programação estruturada.

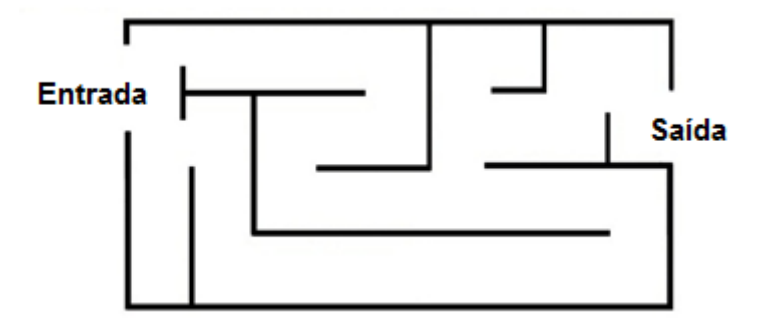

Figura 3 - Layout do labirinto proposto para a atividade prática

Os estudantes depois de terem assistido a aula teórica sobre o assunto. São divididos em grupos para realizar a parte prática da aula. Eles devem montar a programação do robô com o objetivo de solucionar a rota para sair do labirinto no menor tempo possível e/ou interações. Os estudantes irão observar que decisões são necessárias para que o robô desvie das paredes e realize um caminho adequado. O software do robô Curumim disponibiliza um menu de blocos (Figura 4), contendo todas as possíveis condições sendo necessário apenas clicar no bloco desejado e configurar o mesmo, de acordo com a necessidade.

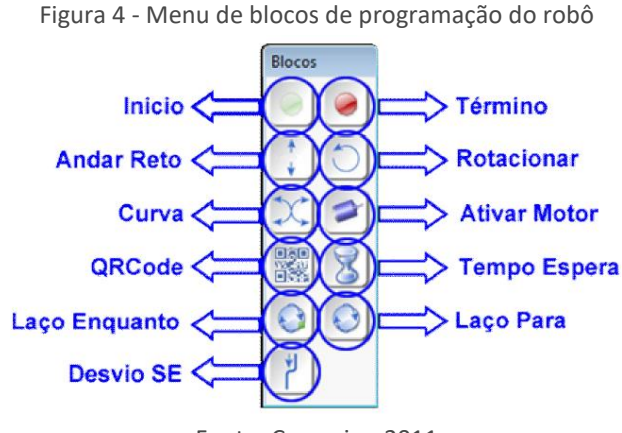

Fonte: Curumim, 2011

Os blocos de "Início" e "Término" do Programa são delimitadores que servem para indicar o começo e o fim do programa sendo importantes quando solicitada a "tradução" do programa em blocos para programa

Fonte: própria

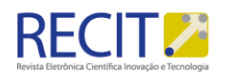

C/C++. São os únicos blocos que só podem ser utilizados uma única vez em cada programa em blocos.

O bloco "Andar Reto" é utilizado para que o robô ande para frente ou para trás. No caso do bloco "Rotacionar" o mesmo permite que o robô rotacione no seu próprio eixo tanto para a direita quanto para a esquerda. O bloco "Curva" permite fazer uma curva à direita para frente, à esquerda para frente, à direita para trás ou à esquerda para trás. O bloco "Tempo Espera" faz com que o robô permaneça parado, sem executar qualquer ação, durante certo tempo.

Os blocos "Laço Para", "Laço Enquanto" e "Desvio SE" são blocos condicionais que englobam outros blocos, sendo que a avaliação da condição do bloco condicional em questão. A condição avaliada por cada condicional é:

• Laço Para: enquanto o número de vezes determinado para sua repetição não for ultrapassado, os blocos envolvidos pelo "Laço Para" são avaliados e executados;

• Laço Enquanto: enquanto a combinação do resultado dos sensores escolhidos do robô for verdadeira e o número máximo de vezes determinado para sua repetição não for ultrapassado, os blocos envolvidos pelo "Laço Enquanto" são avaliados e executados;

• Desvio SE: se a combinação do resultado dos sensores escolhidos for verdadeira, os blocos envolvidos pelo Desvio SE são avaliados e executados.

Ao inserir qualquer um dos blocos, exceto delimitadores, uma janela com as informações do bloco é aberta com valores padrões que podem ser alterados pelo usuário de forma simples e prática. Além disso, conta com uma verificação dos valores preenchidos para que o usuário não realize nenhum preenchimento equivocado. Como por exemplo, algumas dessas janelas são apresentadas a seguir. A janela do bloco "Andar Reto", exibida na Figura 5, possui os seguintes parâmetros:

• Direção: indicador da direção a ser seguida pelo robô (frente ou trás);

• Velocidade: indicador da velocidade a ser adotada (1: baixa; 2: média; 3: alta);

• Distância: indicador da distância a ser percorrida pelo robô (1 até 99.999 mm);

• Recurso de imagem: indicador de uso ou não do recurso de captura de imagem.

Página | 11

Figura 5 - Janela de parâmetros do bloco "Andar Reto"

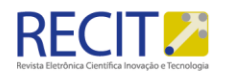

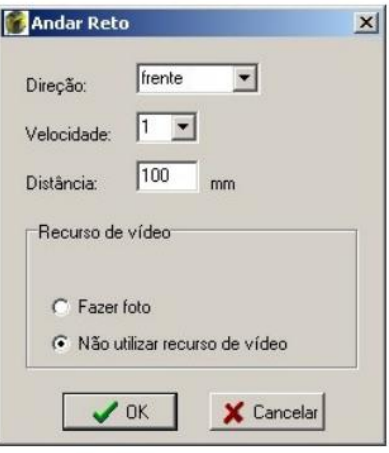

Fonte: Curumim, 2011

Já a janela do bloco ENQUANTO, mostrada na Figura 6 apresenta uma área para construção de uma expressão lógica. O usuário pode fazer uso dos resultados dos sensores que quiser, combinando-os por meio dos operadores NOT, AND, OR, NAND ou XOR, além de ter a possibilidade do uso de parênteses. Essa expressão é avaliada durante a execução do programa e, se seu resultado por verdadeiro, os blocos que estiverem envolvidos por esse condicional serão executados. Caso contrário, serão ignorados.

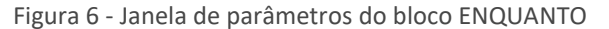

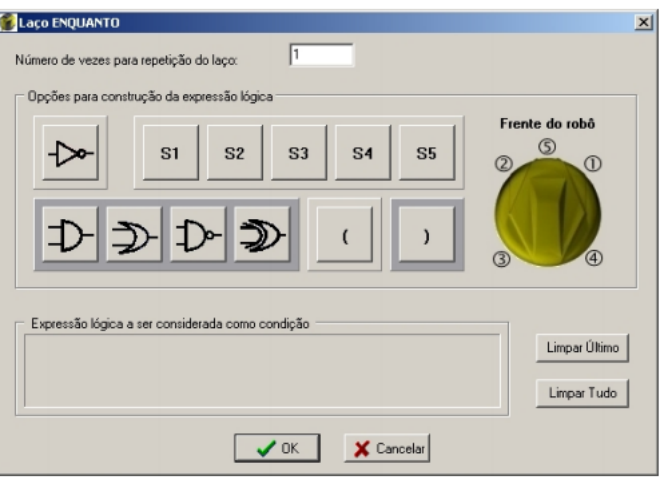

Fonte: Curumim, 2011

À medida que o usuário for selecionado os blocos que deseja inserir no seu programa, os mesmos são incluídos na janela de programação em blocos. Além disso, o usuário ainda pode alterar os valores dos parâmetros de seus blocos por meio das janelas já

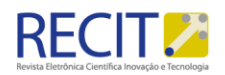

mencionadas e/ou retirar um bloco de seu programa. Com exceção da inserção sequencial de blocos, as demais funcionalidades mencionadas estão disponíveis no menu popup, diferenciado de acordo com cada bloco: para o bloco de Inicio é "Inserir um bloco depois"; para os blocos de movimento e condicionais são "Alterar os valores dos parâmetros do bloco", "Excluir o bloco", Inserir um bloco antes" e Inserir um bloco depois"; e, para o bloco de Término são "Excluir o bloco" e "Inserir um bloco antes". Adicionando bloco a bloco ao programa, o usuário determina as opções que deseja para o robô e em que ordem tais ações devem ser realizadas.

A Figura 7 demonstra uma possível solução do labirinto com as posições que o robô móvel poderá tomar para que seja concluída a sua desejada resolução. Na Figura 8 é mostrada a solução da fuga do robô utilizando a programação em blocos disponibilizada pela interface do software de programação do Curumim para a resolução do layout do labirinto apresentado na Figura 7.

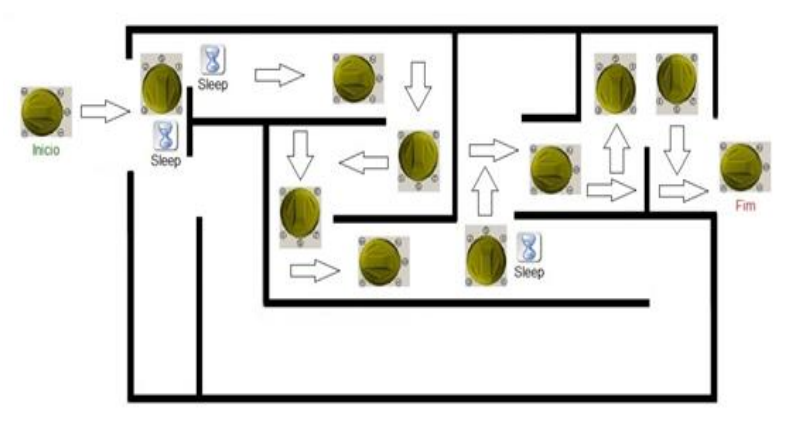

Figura 7 - Possível resolução do labirinto

Fonte: própria

Figura 8 - Programação do robô Curumim utilizando a interface de programação de blocos para a resolução do labirinto apresentado na Figura 7

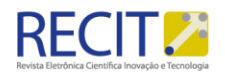

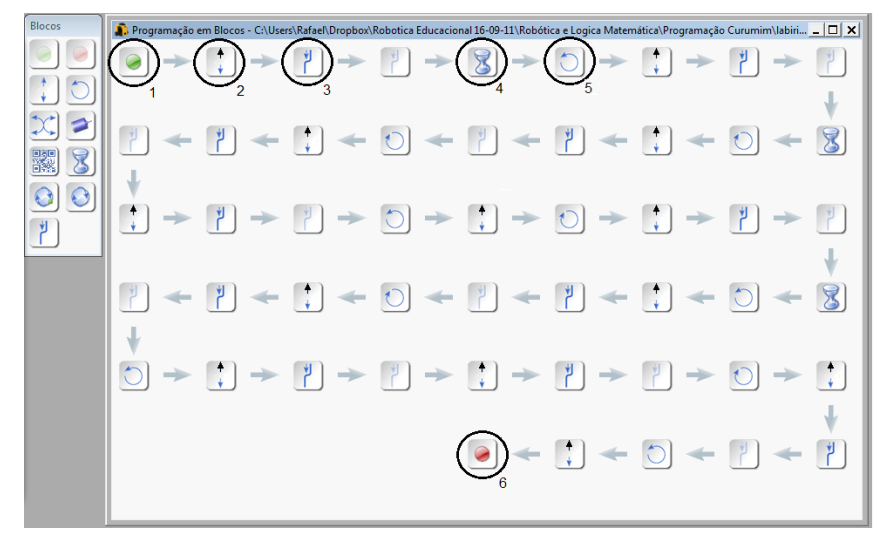

Fonte: própria

A seguir são descritos os blocos utilizados para melhor entendimento de como foi desenvolvida a programação do robô:

- 1) Inicio: é o primeiro bloco de um programa, sem ele não é possível adicionar nenhum outro;
- 2) Andar reto: permite indicar a direção, para frente ou para trás. Também e possível ajustar a velocidade, distância e ainda utilizar recursos de vídeo, como tirar fotos. Neste caso está se andando para frente e a velocidade é igual a 1 (baixa) e não se está usando recursos de vídeo;
- 3) Desvio SE: é utilizado para definição de expressão lógica em conjunto com estruturas condicionais, operadores relacionais e lógicos por meio de sensores, sendo possível utilizar o sensor e o operador em uma condição. Nesse caso, faz-se o teste se o sensor "5" detecta algum obstáculo. Como detectou, em seguida são testados os sensores "1" e "2". Como os dois estão sem obstáculos é utilizado o operador lógico OR e o robô, segue um dos dois. Nesta simulação segue a esquerda referente ao sensor "2";
- 4) Sleep time: é responsável por um tempo de parada de 0 a 99 segundos e podendo se utilizado mais de uma vez em uma sequência;
- 5) Rotacionar: este bloco permite a rotação do robô para a direita e esquerda de 12º a 95º. Nesse caso, o robô está sendo rotacionado 90º à direita.
- 6) Término: é necessário utilizá-lo para encerrar um programa.

O objetivo da atividade foi proporcionar aos estudantes não somente uma aula com voz e lousa (parte teórica), mas também, uma atividade prática baseada no uso do robô móvel proporcionando condições para aumentar a interação, o grau de envolvimento e a imersão desses estudantes em sala de aula.

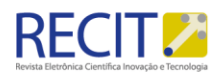

Para o PA proposto estimou-se uma sala em torno de 20 a 30 estudantes e uma aula com duração total de 3:30h. O eixo temático do PA é composto por apostila contendo material referente à lógica, manual simplificado de bibliotecas, instruções e utilização do robô Curumim. Os recursos necessários para a execução do PA proposto são: Apostila de lógica; Manual de utilização do robô; seis robôs Curumins; seis notebooks com o software instalado, Placas de papelão ou isopor para confecção do labirinto. A seguir são descritas as três atividades aplicadas em sala de aula, vinculando cada atividade com o tempo e os recursos disponíveis (Tabela 1).

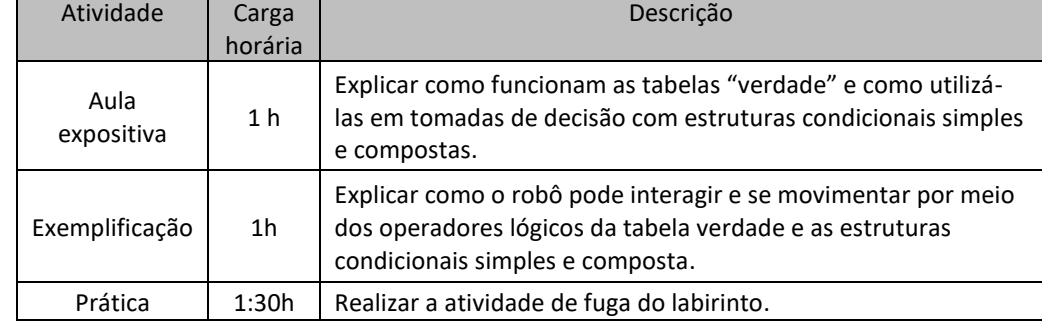

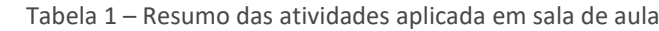

Na primeira atividade, com duração de 1h. A ideia é explicar como funcionam as tabelas "verdade" e como utilizá-las em tomadas de decisão com estruturas condicionais simples e compostas. Para iniciar, a primeira hora da aula é expositiva com o auxílio da lousa para explicar os conceitos da tabela verdade e as estruturas condicionais. Nessa primeira parte, os estudantes não são divididos em grupo. A interação entre o professor e os estudantes ocorre por meio de perguntas e respostas. Após a aula expositiva, são distribuídos os kits. A sala deve ser disposta em grupos de três a cinco estudantes, escolhidos conforme o critério de cada professor. O professor deve utilizar a lousa para descrever a aplicação, e é requisitado ao grupo de estudantes que discutam a ideia de como proceder à lógica de fuga do labirinto. Os estudantes devem elaborar um documento no formato de linguagem natural sobre como deveria ser a lógica aplicada para esta realização. Na segunda atividade é realizada a exemplificação do robô e como ele é programado usando blocos, ou seja, explicar como o robô pode interagir e se movimentar por meio dos operadores lógicos da tabela verdade e as estruturas condicionais simples e composta (1h). Na terceira atividade, é utilizado o robô para mostrar na prática como funcionariam os operadores da tabela "verdade" por meio da atividade de fuga do labirinto (01:30h).

O professor deve dispor os grupos de estudantes em círculos na sala de aula e começar as atividades de interação utilizando o robô móvel para realizar as práticas. Entende-se que cada grupo terá um tempo diferente de entendimento e execução da atividade. Os grupos irão testar várias lógicas e o software de programação do Curumim permite validá-las rapidamente por meio da execução do programa de blocos criado. Esta

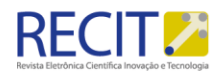

prática associada a uma ludificação baseada na competição de qual grupo consegue construir uma lógica onde o robô sai do labirinto mais rápido é o que pode engajar os estudantes na realização desse exercício. Para encerrar, o professor deve pedir para que cada grupo gere o seu código em linguagem C oriundo da lógica de blocos. E monte, baseada nessa codificação, um documento descritivo explicando qual foi à lógica da resolução criada.

A avaliação ocorre por meio da correção, por parte do professor, do descritivo gerado por cada grupo de estudantes de como conseguiram resolver a questão da lógica de fuga de labirinto. Para o grupo que criou o algoritmo mais otimizado (levou menos tempo para o robô móvel sair do labirinto) é acrescido uma pontuação na nota da atividade.

#### **RESULTADOS**

Foi aplicado o PA junto aos estudantes de três turmas do curso noturno vinculados ao ciclo básico de engenharia (Computação, Produção, Civil e Elétrica) de um centro universitário no interior do estado de São Paulo. Participaram das atividades 78 estudantes. Esses estudantes foram divididos em grupos de quatro estudantes cada um. Além das atividades descritas anteriormente, os grupos também responderam um breve questionário individual com seis questões com uma avaliação de 1 a 4. Onde um ruim, dois é regular, três é bom e quatro é ótimo. O estudante não precisou se identificar para responder, contudo era preciso entregar o questionário. As perguntas versaram, entre outros assuntos, sobre a facilidade de o estudante realizar a atividade proposta e se esta proposta fez com que ele ficasse focado no exercício prático. A pontuação dos estudantes se manteve alta com uma média de quatro pontos para as repostas coletadas. Na tabela 2 são apresentadas as perguntas que foram realizadas com os resultados da tabulação. Em linhas gerais é possível observar que 64,1% consideraram ótimo o aprendizado com robótica associado à fuga de labirintos e que 84,6% (entre ótimo e bom) entenderam adequadamente as atividades técnicas.

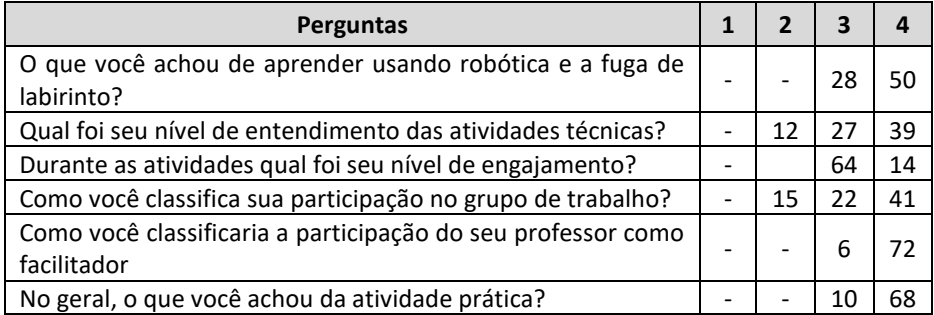

Tabela 2 - Tabulação do questionário individual realizado com os estudantes

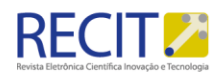

Com relação à aplicação da aula, a atividade prática da fuga de labirinto teve seu impacto positivo com o envolvimento de todos os estudantes. Foram 17,9% dos alunos que mostraram um ótimo engajamento e 82,1% que tiveram um bom engajamento. Como esperado, a ludificação conseguiu engajar os estudantes ao ponto de dois dos grupos, testarem várias lógicas até encontrar uma que foi mais otimizada, isto é, fizessem com que o robô escapasse mais rápido do labirinto. Em linhas gerais, a atividade foi ótima para 87,2% dos participantes.

Todos conseguiram realizar a atividade e proporem uma solução adequada para o problema apresentado. Um dos grupos se destacou e conseguiu realizar a atividade em menos de 25 min. Os demais fizeram entre 35 min e 40 min. O interessante é que em todos os grupos, apareceu a figura do líder e/ou do estudante que tem maior habilidade técnica. Este estudante espontaneamente ajudou os demais membros do grupo (outros três estudantes) a entender a lógica proposta e isto acabou facilitando o trabalho do professor. Além disso, o professor conseguiu realizar o papel de um facilitador e caminhar entre os grupos respondendo as dúvidas específicas de estudantes e explicando questões pontuais para determinados grupos. Notou-se que foi uma forma mais incisiva de apoiar os estudantes com maior dificuldade, contudo não se descuidando dos estudantes com menos dificuldade que estavam focados na resolução da prática. Foi possível diante disso, trabalhar individualmente o aprendizado de cada estudante.

#### **CONSIDERAÇÕES FINAIS**

É importante comentar que uma educação técnica de qualidade que permita o domínio da tecnologia de construção de sistemas complexos como, por exemplo, robôs móveis inteligentes e sistemas computacionais, são fatores de diferenciação e valor agregado. Se hoje existe uma empresa brasileira que desenvolve, fabrica e comercializa aviões e que gera empregos qualificados, impostos de valor agregado, e divisas para o País; muito se deve a uma quantidade adequada de mão de obra qualificada associada a um forte investimento público inicial, e posteriormente, a gestão da iniciativa privada para tornar o negócio competitivo. Atualmente, no País existem poucas ferramentas para o desenvolvimento e aprimoramento de profissionais com alto-desempenho. Nossos técnicos e engenheiros, enquanto estudantes, não têm acesso para atuar com conteúdo multidisciplinar que, por exemplo, a robótica proporciona. Como contexto estratégico, o aprendizado técnico, pode permitir no médio prazo um diferencial competitivo para o País, pois promove a melhoria do aprendizado de futuros profissionais para trabalhar em projetos com alto valor agregado.

As principais vantagens pedagógicas da robótica, principalmente associada ao método PBL que puderam ser observadas estão relacionadas ao desenvolvimento do raciocínio e a lógica na construção de algoritmos e programas para controle de mecanismos e no favorecimento a interdisciplinaridade, promovendo a integração de conceitos de áreas como: matemática, física, eletricidade, eletrônica e mecânica. Além disso,

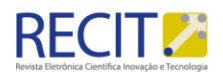

permite testar em um equipamento físico o que aprenderam utilizando na teoria ou em programas "modelo" que simulam o mundo real e transforma a aprendizagem em algo positivo, tornando bastante acessível os princípios de Ciência e Tecnologia aos estudantes.

Também foi possível observar pontos positivos nas questões relacionadas a preparar o estudante para o trabalho em grupo. Estimular tanto o hábito do trabalho organizado, uma vez que desenvolve aspectos ligados ao planejamento, execução e avaliação final de projetos, quanto estimular a criatividade dos estudantes no momento de concepção das ideias, e no processo de resolução dos problemas. Por fim, serem capazes de desenvolver uma autossuficiência na busca e obtenção de conhecimentos, além de gerar habilidades para investigar e resolver problemas concretos.

Existe o entendimento que a PBL oferece vantagens que somente poderão ser constatadas com a evolução profissional do egresso, especialmente as características ligadas à autonomia, ao autoditatismo e ao desenvolvimento de uma postura profissional de base científica. Ademais, o protagonismo dos estudantes no processo de aprendizagem é um importante fator motivacional, levando a busca ativa do conhecimento e gerando um aprendizado mais eficaz. A interdisciplinaridade é outra importante vantagem da PBL sobre o ensino tradicional. A substituição de conhecimento fragmentado, oferecido em disciplinas, por situações reais, que envolvam vários aspectos do conhecimento, favorece uma aprendizagem significativa, contextual e, ainda, promove a integração dos conteúdos curriculares dos ciclos básico e clínico. Além disso, favorece a inserção dos estudantes em atividade de prática clínica já no início do curso médico, em conformidade com as principais diretrizes curriculares para o ensino técnico.

A PBL favorece o desenvolvimento de habilidades de comunicação para trabalho em pequenos grupos, exposição de ideias, capacidade de argumentação e crítica. O respeito às diferentes opiniões, a autocrítica, o senso de responsabilidade, a capacidade de gerenciar projetos e as atividades de um grupo de trabalho também são importantes ganhos.

Com relação à realização de uma análise posterior as atividades descritas neste artigo, com o mesmo grupo de alunos, inclusive no sentido de verificar se essa prática pontual auxiliou-os em uma melhor compreensão da programação de computadores. Ou mesmo, se houve transferências daquilo que foi usado/aprendido nessa atividade em particular, para outras situações relacionadas à lógica de programação. Fica o testemunho do professor ao notar, primeiramente, o entusiasmo dos alunos, principalmente aqueles do ciclo básica de engenharia que não irão optar pela computação. Houve um aumento da curiosidade sobre o conteúdo da disciplina. Vários alunos se interessaram por quererem mais desafios para que pudessem treinar suas habilidades. Outro ponto considerado foi o despertar do conceito do uso da lógica relacionada a uma linguagem de programação. Isto impactou diretamente nas aulas seguintes do curso onde o fundamental era fazer com que compreendessem a programação como uma efetivação da modelagem daquilo que eles, de forma abstrata, conseguiam descrever em linguagem natural.

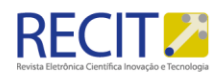

A aplicação de novas metodologias com o auxílio de tecnologias educacionais é importante, pois além de enriquecer as atividades em sala de aula, oferecem meios para engajar e aumentar a curiosidade e a participação dos estudantes, sem mudar o foco do assunto e sim o complementando. Com aumento da interação entre professor e seus estudantes é possível acelerar a curva de aprendizagem e aumentar a retenção do conhecimento, fazendo com que o estudante por meio dessas práticas possa absorver com mais facilidade o conteúdo que neste caso é abstrato.

Como trabalho futuro é sugerido que outros conteúdos da disciplina de IC, além do que foi exposto neste artigo, possam ser criados. É o caso, por exemplo, de sistemas de numeração, aritmética binária, portas lógicas entre outras.

## **Agradecimento**

Ao apoio do CNPq (Conselho Nacional de Desenvolvimento Científico e Tecnológico) por meio do seu programa de Desenvolvimento Tecnológico e Extensão Inovadora (DT).

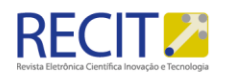

## **APPLICATION OF MOBILE ROBOTICS TO SUPPORT THE TEACHING OF PROGRAMMING LOGICS**

#### **ABSTRACT**

The article describes a study to create edutainment activities for the teaching of programming logic for an Introduction to Computing (IC) subject using a mobile robotics kit. The purpose is to help the teacher to mediate the process of knowledge construction with the students in a playful way, arousing curiosity and engaging them through practical activities. In this case, the process was applied in the teaching of relational and logical operators of the truth table in the IF-THEN simple conditional structure, and composed, IF-THEN-ELSE. The student had the opportunity to generate logical solutions that allowed the mobile robot to escape from a cardboard labyrinth that was modified according to the degree of difficulty.

**KEYWORDS**: Educational robotics, Problem-based Learning, labyrinth escape, edutainment, introduction to computing.

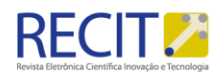

## **REFERÊNCIAS**

ALENCAR FILHO, E. Iniciação a Lógica Matemática. São Paulo: Nobel, 2002.

ANGELO, M. F; BERTONI, F. C. Análise da aplicação do método PBL no processo de ensino e aprendizagem em um curso de engenharia de Computação. Revista de Ensino de Engenharia, v. 30, n. 2, p. 35-42, 2012.

ANTUNES, F.; DIAS, A.; FREITAS, Y.; VALERIO NETTO, A. Concepção de uma Interface para Programação de Robôs Móveis Inteligentes. São Carlos: Universidade Federal de São Carlos, 2011.

ARMANDA, M. C. A.; RODRIGUES, R. L.; GARCIA, V. C. Um Mapeamento Sistemático para Problem Based Learning aplicado à Ciência da Computação. In: Anais do Workshop de Informática na Escola. 2012.

BENITTI, F. B. V. Exploring the educational potential of robotics in schools: A systematic review. Computers & Education, v. 58, n. 3, p. 978-988, 2012.

BORGES, M. et al. Aprendizado baseado em problemas. Medicina (Ribeirao Preto. Online), v. 47, n. 3, p. 301-307, 2014.

BUNTINX, J. P. Top 6 Companies Developing Robotics for the Educational Sector, disponível em <https://themerkle.com/top-6-companies-developing-robotics-forthe-educational-sector/>, acesso em 09/12/2017.

CAMPBELL, F.; CYNTHIA, J.; KACHIK, D. Introduction to special issue. Community College, Journal of Research &Practice, v. 25, n. 9, p. 667-673, 2001.

CASTILHO, M. I. Robótica na Educação: Com que objetivos? (Monografia de Especialização em Informática na Educação). Porto Alegre: Universidade Federal do Rio Grande do Sul, 2002.

CARDOSO, I. M. Métodos ativos de aprendizagem: o uso do aprendizado baseado em problemas no ensino de logística e transportes. Dissertação (Mestrado). Programa de Pós-Graduação em Engenharia de Produção, Universidade Federal de Itajubá, Itajubá, 2011.

CARDOSO, I. M.; LIMA, R.S. Métodos ativos de aprendizagem: o uso do aprendizado baseado em problemas no ensino de logística e transportes. TRANSPORTES, v. 20, n. 3, p. 79-88, 2012.

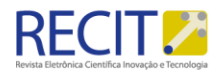

COSTA, G. N. M. A Robótica Educacional e o Ensino da Matemática no Brasil: O Estado da Arte. Cornélio Procópio: Universidade Tecnológica Federal do Paraná, 2010.

CROOKALL, D.; THORNGATE, W. Acting, Knowing, Learning, Simulating, Gaming (Editorial). Simulation & Gaming, v. 40, n. 1, p. 8-26, 2009.

CURUMIM, Apostila de Software, versão 1.0, XBot, 2011.

CURUMIM, Kit robótico educacional – Help online, disponível em <http://www.xbot.com.br/ help\_curumim/>, acesso em 01/03/2018.

DALE, E. Audio-Visual Methods in Teaching. 3. ed. New York: Holt, Rinehart & Winston, 1969.

EGENFELDT-NIELSEN, S. Beyond edutainment: Exploring the educational potential of computer games, 2011.

GROCHOCKI, L. R.; SILVA, R. B. Robótica Educacional. Guarapuava: Barbosa e Silva & Grochocki Ltda., disponível em <http://www.roboticaeducacional.com.br>, acesso em 22/08/2011.

GREGÓRIO, S. B. Cone de aprendizado, disponível em <http://sbgadministra.blogspot. com.br/2012/12/cone-do-aprendizado.html>, acesso em 14/09/2017.

KURI, N. P.; MANZATO, G.G.; SILVA, N. N. R. Aprendizado baseado em problemas em uma plataforma de ensino a distância: uma aplicação do CoL na EESC-USP. Revista Minerva, v. 4, n. 1, p. 27-39, 2007.

MELO, C. K. S.; AZOUBEL, M. A.; PADILHA, A. S. P. A metodologia da robótica no ensino fundamental: o que dizem os professores e estudantes? III Simpósio Nacional ABCiber. São Paulo: ESPM Campos Prof. Francisco Gracioso, 2009.

PINHO, A. A. Introdução à Lógica Matemática. Campina Grande: Universidade Federal de Campina Grande, 1999. Registro MEC 19124.

POWELL, P. From classical to project-led education. In: POUZADA, A. S. (ed.). Project Based Learning: projectled education and group learning. Portugal: Universidade do Minho, 2000. p. 11-40.

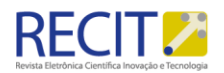

RIBEIRO, L. R. C. Aprendizagem baseada em problemas (PBL): uma experiência no ensino superior. 2008.

RODRIGUES, M. L. V. Inovações no ensino médico e outras mudanças: aspectos históricos e na Faculdade de Medicina de Ribeirão Preto-USP. Medicina (Ribeirão Preto). 2002; n. 35: pp. 231-235.

RODRIGUES, F. P. et al. Construção de uma plataforma robótica de exploração, usando conceitos de ABP na disciplina de instrumentação eletrônica do IFPB. In: VI Workshop de Robótica Educacional. 2015. p. 52.

SANTOS, J. A. M.; ANGELO, M. F. Análise de problemas aplicados em um estudo integrado de programação utilizando PBL. In: Anais: XI Workshop sobre Educação em Computação–XXIII Congresso da Sociedade Brasileira de Computação, Bento Gonçalves, RS. 2009.

SANTOS, D. M. B. et al. Aplicação do método de Aprendizagem Baseada em Problemas no curso de Engenharia da Computação da Universidade Estadual de Feira de Santana. In: Congresso Brasileiro de Educação em Engenharia-COBENGE, 2007.

SILVA, A. F. RoboEduc: Uma Metodologia de Aprendizado com Robótica Educacional. Natal: Universidade Federal do Rio Grande do Norte, 2009.

SULLIVAN, F. R.; HEFFERNAN, J. Robotic construction kits as computational manipulatives for learning in the STEM disciplines. Journal of Research on Technology in Education, v. 48, n. 2, p. 105-128, 2016.

THOMSON J.C. PBL uma proposta pedagógica. Olho Mágico, v. 2, n.7, 1996.

YEO, R. Problem-based learning: lessons for administrators, educators and learners. International Journal of Educational Management, v. 19 n. 7, p. 541-551, 2005.

XBOT, XBot aprimorando o ensino com tecnologia, disponível em <http://www.xbot.com.br>, acesso em 09/12/2017.

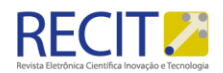

**Recebido:** 2017-12-09 **Aprovado:** 2020/03/20

**DOI:** 103895/recit. V11n 26.74969

**Como citar:** NETTO, A. V. Eletr. Cient. Inov. Tecnol, Medianeira, v. 11. n. 26, p. 47- 69, jan/abr, 2020 Disponível em: <https://periodicos.utfpr.edu.br/recit>. Acesso em: XXX.

**Correspondência:** 

Antonio Valerio Netto

C**NPQ**

SHIS QI 01, Conjunto B, Edifício Santos Dumont, Lago Sul – CEP 71.605-170 - Brasília/DF.

**Direito autoral:** Este artigo está licenciado sob os termos da Licença creativecommons.org/licenses/by-nc/4.0 Internacional

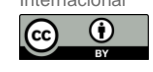